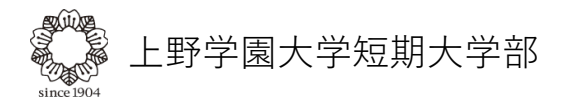

## インターネット出願 <よくある質問>

**Q1 ログインができません。(入力中、次に進むことができません)**

**PC、スマートフォンなどご使用のデバイスの電源を入れなおすことで解決できます。 A1**

ご使用のPC、スマートフォンなどのデバイスや通信環境が原因のことがほとんどです。電源を入れなおすことで解決することがあります。

**パスワードの入れ間違いの場合もございます。再度ご確認いただき、正しいパスワードを入力してく ださい。パスワードをお忘れの方は、「パスワードを忘れた方はこちら」からパスワードを初期化し てログインすることができます。 A1**

**Q2 出願を完了したのですが、「出願受理」になりません。**

**出願期間終了後に再度マイページをご確認ください。 なお、入試センターで「出願受理」すると「出願受理のお知らせ」メールが届きます。 A2**

出願期間終了後でも出願受理にならない場合は入試センターへお問い合わせください。

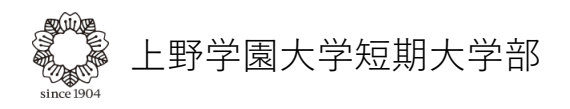

## インターネット出願 <よくある質問>

**Q3 間違えた日程で出願してしまいました。**

**A3 入試センターへ直接お問い合わせください。**

【お問い合わせ】 上野学園大学短期大学部 入試センター Tel. 03-3842-1024